# Evaluating probabilistic forecasts with the R package scoringRules

Alexander Jordan<sup>a</sup>, Fabian Krüger<sup>b</sup> and Sebastian Lerch<sup>a,c</sup>

<sup>a</sup>Heidelberg Institute for Theoretical Studies  ${}^b$ Heidelberg University <sup>c</sup>Karlsruhe Institute of Technology

March 5, 2022

Probabilistic forecasts in the form of probability distributions over future events have become popular in several fields including meteorology, hydrology, economics, and demography. In typical applications, many alternative statistical models and data sources can be used to produce probabilistic forecasts. Hence, evaluating and selecting among competing methods is an important task. The scoringRules package for R provides functionality for comparative evaluation of probabilistic models based on proper scoring rules, covering a wide range of situations in applied work. This paper discusses implementation and usage details, presents case studies from meteorology and economics, and points to the relevant background literature.

## 1 Introduction

Forecasts are generally surrounded by uncertainty, and being able to quantify this uncertainty is key to good decision making. Accordingly, probabilistic forecasts in the form of predictive probability distributions over future quantities or events have become popular over the last decades in various fields including meteorology, climate science, hydrology, seismology, economics, finance, demography and political science. Important examples include the United Nation's probabilistic population forecasts [\(Raftery et al.,](#page-19-0) [2014\)](#page-19-0), inflation projections issued by the Bank of England (see, e.g., [Clements,](#page-17-0) [2004\)](#page-17-0), or the now widespread use of probabilistic ensemble methods in meteorology [\(Gneiting and Raftery,](#page-18-0) [2005;](#page-18-0) [Leutbecher and Palmer,](#page-18-1) [2008\)](#page-18-1). For recent reviews see [Gneiting and Katzfuss](#page-17-1) [\(2014\)](#page-17-1) and [Raftery](#page-19-1) [\(2016\)](#page-19-1).

With the proliferation of probabilistic models arises the need for tools to evaluate the appropriateness of models and forecasts in a principled way. Various measures of forecast performance have been developed over the past decades to address this demand. Scoring rules are functions  $S(F, y)$  that evaluate the accuracy of a forecast distribution F, given that an outcome  $y$  was observed. As such, they allow to compare alternative models, a crucial ability given the variety of theories, data sources and statistical specifications available in many situations. Conceptually, scoring rules can be thought of as error measures for distribution functions: While the squared error  $SE(x, y) = (y - x)^2$  measures the performance of a point forecast x, a scoring rule  $S(F, y)$  measures the performance of a distribution forecast F.

This paper introduces the R [\(R Core Team,](#page-19-2) [2017\)](#page-19-2) software package scoringRules [\(Jor](#page-18-2)[dan et al.,](#page-18-2) [2017\)](#page-18-2), which provides functions to compute scoring rules for a variety of distributions F that come up in applied work, and popular choices of S. Two main classes of probabilistic forecasts are parametric distributions and distributions that are not known analytically, but are indirectly described through a sample of simulation draws. For example, Bayesian forecasts produced via Markov chain Monte Carlo methods take the latter form. Hence, the scoringRules package provides a general framework for model evaluation that covers both classical (frequentist) and Bayesian forecasting methods.

The scoringRules package aims to be a comprehensive library for computing scoring rules. We offer implementations of several known (but not routinely applied) formulas, and implement some closed-form expressions that were previously unavailable. Whenever more than one implementation variant exists, we offer statistically principled default choices. The package contains the continuous ranked probability score and the logarithmic score, as well as the multivariate energy score and variogram score. All these scoring rules are proper, which means that forecasters have an incentive to state their true belief, see Section [2.](#page-1-0)

It is worth emphasizing that scoring rules are designed for comparative forecast evaluation. That is, one wants to know whether model A or model B provides better forecasts, in terms of a proper scoring rule. Comparative forecast evaluation is of interest either for choosing a specification for future use, or for comparing various scientific approaches. A distinct, complementary issue is to check the suitability of a given model via tools for absolute forecast evaluation (such as probability integral transforms, see, e.g., [Gneiting](#page-17-1) [and Katzfuss,](#page-17-1) [2014\)](#page-17-1). To retain focus, the scoringRules package does not cover absolute forecast evaluation.

The remainder of this paper is organized as follows. Section [2](#page-1-0) provides some theoretical background on scoring rules, and introduces the logarithmic score and the continuous ranked probability score. Section [3](#page-4-0) provides a practical introduction to the scoringRules package. In Section [4,](#page-9-0) we present a meteorological case study where parametric forecast distributions for precipitation accumulation are estimated using censored non-homogeneous regression models. Section [5](#page-12-0) provides another case study, presenting a Bayesian time series model for the growth rate of the US economy's gross domestic product (GDP). Definitions and details on the use of multivariate scoring rules are provided in Section [6.](#page-15-0) The paper closes with a discussion in Section [7.](#page-16-0) Source code to reproduce the numerical results and figures is available at [https://github.com/slerch/scoringRules\\_paper/](https://github.com/slerch/scoringRules_paper/).

# <span id="page-1-0"></span>2 Theoretical background

Probabilistic forecasts can be given in various forms. The most important cases are parametric distributions in the form of analytical cumulative distribution functions (CDFs) or probability density functions (PDFs), and forecasts that take the form of a simulated sample. The latter form is often used if the predictive distribution is not available analytically. Here, we give a brief overview of the theoretical background.

#### 2.1 Proper scoring rules

Let  $\Omega$  denote the set of possible values of the quantity of interest, Y, and let  $\mathcal F$  denote a convex class of probability distributions on  $\Omega$ . A scoring rule is a function

$$
S: \mathcal{F} \times \Omega \longrightarrow \mathbb{R} \cup \{\infty\}
$$

that assigns numerical values to pairs of forecasts  $F \in \mathcal{F}$  and observations  $y \in \Omega$ . For now, we restrict our attention to univariate observations and set  $\Omega = \mathbb{R}$  or subsets thereof, and identify probabilistic forecasts F with the associated CDF F or PDF  $f$ . In Section [6,](#page-15-0) we will consider multivariate scoring rules for which  $\Omega = \mathbb{R}^d$ .

We consider scoring rules to be negatively oriented, such that a lower score indicates a better forecast. For a proper scoring rule, the expected score is optimized if the true distribution of the observation is issued as a forecast, i.e., if

$$
\mathbb{E}_{Y \sim G} S(G, Y) \leq \mathbb{E}_{Y \sim G} S(F, Y)
$$

for all  $F, G \in \mathcal{F}$ . A scoring rule is further called *strictly proper* if equality holds only if  $F = G$ . Being proper is critically important for comparative evaluation and ranking of forecasts in that a proper scoring rule compels the forecaster to truthfully report what she thinks is the true distribution. See [Gneiting and Raftery](#page-18-3) [\(2007\)](#page-18-3) for a detailed review of the mathematical properties of proper scoring rules.

Popular examples of proper scoring rules for  $\Omega = \mathbb{R}$  include the logarithmic score and the continuous ranked probability score. The logarithmic score (LogS; [Good,](#page-18-4) [1952\)](#page-18-4) is defined as

$$
LogS(F, y) = -log(f(y)),
$$

where  $F$  admits a PDF  $f$ , and is a strictly proper scoring rule relative to the class of probability distributions with densities. The continuous ranked probability score (CRPS; [Matheson and Winkler,](#page-18-5) [1976\)](#page-18-5) is defined in terms of the predictive CDF  $F$  and is given by

<span id="page-2-0"></span>
$$
CRPS(F, y) = \int_{\mathbb{R}} (F(z) - \mathbb{1}\{y \le z\})^2 dz,
$$
 (1)

where  $\mathbb{1}{y \leq z}$  denotes the indicator function which is 1 if  $y \leq z$  and 0 otherwise. If the first moment of  $F$  is finite, the CRPS can be written as

$$
CRPS(F, y) = \mathbb{E}_F|X - y| - \frac{1}{2} \mathbb{E}_{F, F}|X - X'|,
$$

where X and  $X'$  are independent random variables with distribution  $F$ , see [Gneiting and](#page-18-3) [Raftery](#page-18-3) [\(2007\)](#page-18-3). The CRPS is a strictly proper scoring rule for the class of probability distributions with finite first moment. Closed-form expressions of the integral in equation [\(1\)](#page-2-0) can be obtained for many parametric distributions and allow for exact and efficient computation of the CRPS. They are implemented in the scoringRules package for a range of parametric families, see Table [1](#page-3-0) for an overview, and are provided in the "CRPS formulas" vignette of the scoringRules package. The current version of the vignette is available at <https://cran.r-project.org/package=scoringRules>.

<span id="page-3-0"></span>Table 1: List of implemented parametric families for which CRPS and Logs can be computed via crps() and logs(). The character string is the corresponding value for the family argument.

| Distribution                                            |            |              |              | Family arg. CRPS LogS Additional information |
|---------------------------------------------------------|------------|--------------|--------------|----------------------------------------------|
| Distributions for variables on the real line            |            |              |              |                                              |
| Laplace                                                 | "lapl"     | ✓            | ✓            |                                              |
| logistic                                                | "logis"    | $\checkmark$ |              |                                              |
| normal                                                  | "norm"     |              | $\checkmark$ |                                              |
| mixture of normals                                      | "mixnorm"  |              |              |                                              |
| Student's $t$                                           | "t"        |              | $\checkmark$ | flex. location, scale                        |
| two-piece exponential                                   | "2pexp"    |              | $\checkmark$ |                                              |
| two-piece normal                                        | "2pnorm"   | $\checkmark$ | $\checkmark$ |                                              |
| Distribution for non-negative variables                 |            |              |              |                                              |
| exponential                                             | "exp"      | $\checkmark$ | $\checkmark$ |                                              |
| gamma                                                   | "gamma"    |              | $\checkmark$ |                                              |
| log-Laplace                                             | "llapl"    |              |              |                                              |
| log-logistic                                            | "llogis"   |              |              |                                              |
| log-normal                                              | "lnorm"    |              |              |                                              |
| Distributions with flexible support and/or point masses |            |              |              |                                              |
| beta                                                    | "beta"     |              | $\checkmark$ | flex. limits                                 |
| uniform                                                 | "unif"     | $\checkmark$ | $\checkmark$ | flex. limits                                 |
| exponential                                             | "exp2"     |              | $\checkmark$ | flex. location, scale                        |
|                                                         | "expM"     | $\checkmark$ |              | flex. location, scale, point mass            |
| gen. extreme value                                      | "gev"      | $\checkmark$ | $\checkmark$ |                                              |
| gen. Pareto                                             | "gpd"      | $\checkmark$ | $\checkmark$ | flex. point mass (CRPS only)                 |
| logistic                                                | "tlogis"   | $\checkmark$ | $\checkmark$ | truncated                                    |
|                                                         | "clogis"   | $\checkmark$ |              | censored                                     |
|                                                         | "gtclogis" | $\checkmark$ |              | flex. point masses                           |
| $\operatorname{normal}$                                 | "tnorm"    | $\checkmark$ |              | truncated                                    |
|                                                         | "cnorm"    |              |              | censored                                     |
|                                                         | "gtcnorm"  |              |              | flex. point masses                           |
| Student's $t$                                           | "tt"       |              | $\checkmark$ | truncated                                    |
|                                                         | "ct"       |              |              | censored                                     |
|                                                         | "gtct"     |              |              | flex. point masses                           |
| Distributions for discrete variables                    |            |              |              |                                              |
| negative binomial                                       | "nbinom"   | ✓            |              |                                              |
| Poisson                                                 | "pois"     |              | $\checkmark$ |                                              |

#### 2.2 Model assessment based on simulated forecast distributions

In various key applications, the forecast distribution of interest  $F$  is not available in an analytic form, but only through a simulated sample  $X_1, \ldots, X_m \sim F$ . Examples include Bayesian forecasting applications where the sample is generated by a Markov chain Monte Carlo (MCMC) algorithm, or ensemble weather forecasting applications where the different sample values are generated by numerical weather prediction models with different model physics and/or initial conditions. In order to compute the value of a proper scoring rule, the simulated sample needs to be converted into a distribution with a closed-form expression. The implementation choices and default settings in the scoringRules package follow the findings of Krüger et al.  $(2016)$  who provide a systematic analysis of probabilistic forecasting based on MCMC output.

For the CRPS, the empirical CDF

$$
\hat{F}_m(z) = \frac{1}{m} \sum_{i=1}^m \mathbb{1}\{X_i \le z\}
$$

is a natural approximation of the predictive CDF. In this case, the CRPS reduces to

<span id="page-4-1"></span>
$$
CRPS(\hat{F}_m, y) = \frac{1}{m} \sum_{i=1}^{m} |X_i - y| - \frac{1}{2m^2} \sum_{i=1}^{m} \sum_{j=1}^{m} |X_i - X_j|
$$
 (2)

which allows to compute the CRPS directly from the simulated sample, see [Grimit et al.](#page-18-7) [\(2006\)](#page-18-7). Implementations of equation [\(2\)](#page-4-1) are rather inefficient with computational complexity  $\mathcal{O}(m^2)$ , and can be improved upon with representations using the order statistics  $X_{(1)},\ldots,X_{(m)}$ , i.e., the sorted simulated sample, thus achieving an average  $\mathcal{O}(m \log m)$ performance. In the scoringRules package, we use an algebraically equivalent representation of the CRPS based on the generalized quantile function [\(Laio and Tamea,](#page-18-8) [2007\)](#page-18-8), leading to

<span id="page-4-2"></span>
$$
CRPS(\hat{F}_m, y) = \frac{2}{m^2} \sum_{i=1}^m (X_{(i)} - y) \left( m \mathbb{1}\{y < X_{(i)}\} - i + \frac{1}{2} \right),\tag{3}
$$

which [Murphy](#page-19-3) [\(1970\)](#page-19-3) reported in the context of the precursory, discrete version of the CRPS. We refer to [Jordan](#page-18-9) [\(2016\)](#page-18-9) for details.

In contrast to the CRPS, the computation of the LogS requires a predictive density. An estimator can be obtained with classical nonparametric kernel density estimation (KDE, e.g. [Silverman,](#page-19-4) [1986\)](#page-19-4). However, this estimator requires stringent theoretical assumptions, and can be fragile in practice. In an MCMC context, a mixture-of-parameters estimator which utilizes a simulated sample of parameter draws rather than draws from the posterior predictive distribution is a better and often much more efficient choice, see Krüger et al. [\(2016\)](#page-18-6). This mixture-of-parameters estimator is specific to the model being used, but can often be implemented using functionality for parametric forecast distributions. We provide an example in Section [5.](#page-12-0)

### <span id="page-4-0"></span>3 R implementation in the scoringRules package

We provide S3 generic functions for the CRPS and LogS so that package developers can write methods for their own classes. The **scoringRules** package comes with methods for the class numeric.

```
crys(y, \ldots)\log s(y, \ldots)## S3 method for class 'numeric'
crys(y, family, ...)\log s(y, \text{ family}, \dots)
```
Here, we demonstrate the use of the provided S3 methods, where the input for  $\nu$  is a numeric vector of realized values and the input for family is a string which specifies the parametric family. We refer to Table [1](#page-3-0) for an overview of implemented parametric families. Depending on the chosen parametric family, the score functions expect further input in form of numeric parameter vectors. All numerical arguments should be of the same length with the exception that scalars of length one which will be recycled. The functions return a vector of score values. For example, the CRPS and LogS of a normal distribution can be computed as follows.

```
obs < -rnorm(10)crps(obs, family = "normal", mean = c(1:10), sd = c(1:10))
## [1] 0.288 1.625 1.570 2.003 2.744 3.688 3.270 4.884 4.162 6.067
\log s(\text{obs. family} = "normal", \text{mean} = c(1:10), \text{sd} = c(1:10))## [1] 0.988 2.434 2.404 2.660 2.951 3.229 3.172 3.510 3.417 3.728
```
In Figure [1](#page-6-0) we use these functions to illustrate the dependence between the score value and the observation in an example of a gamma distribution as forecast. The logarithmic score rapidly increases at the right-sided limit of 0, and the minimum score value is attained if the observation equals the predictive distribution's mode. By contrast, the CRPS is more symmetric around the minimum that is attained at the median value of the forecast distribution, particularly, it increases more slowly as the observation approaches 0.

The methods crps.numeric() and logs.numeric() are wrappers for underlying worker functions, e.g.,

```
c r p s_n norm(y, mean = 0, sd = 1, location = mean, scale = sd)\log s\_norm(y, mean = 0, sd = 1, location = mean, scale = sd)
```
Note that these functions mainly rely on the input checks of basic operators and functions of R. They are aimed towards expert users and package developers, e.g., for use in numerical optimization algorithms. The main differences to crps.numeric() and logs.numeric() lie in the handling of non-admissible input parameter values, i.e., the avoidance of error messages, and the recycling behavior for input arguments of different lengths.

To evaluate forecast distributions given by simulated samples, the scoringRules package contains functions

```
crps_sample(y, dat, method = "edf", w = NULL, bw = NULL,
            num_int = FALSE, show_messages = TRUE)
logs\_sample(y, dat, bw = NULL, show\_messages = TRUE)
```
plot\_prepared\_background() # initializing plot

```
crps_y <- function(y) crps(y, family = "gamma", shape = 2, scale = 1.5)
\log s_y \leftarrow function(y) \log s(y, family = "gamma", shape = 2, scale = 1.5)
plot(crps_y, from = 0, to = 9, col = "darkorange", lwd = 2, add = TRUE)plot(logs_y, from = 0, to = 9, col = "purple", lwd = 2, add = TRUE)
```
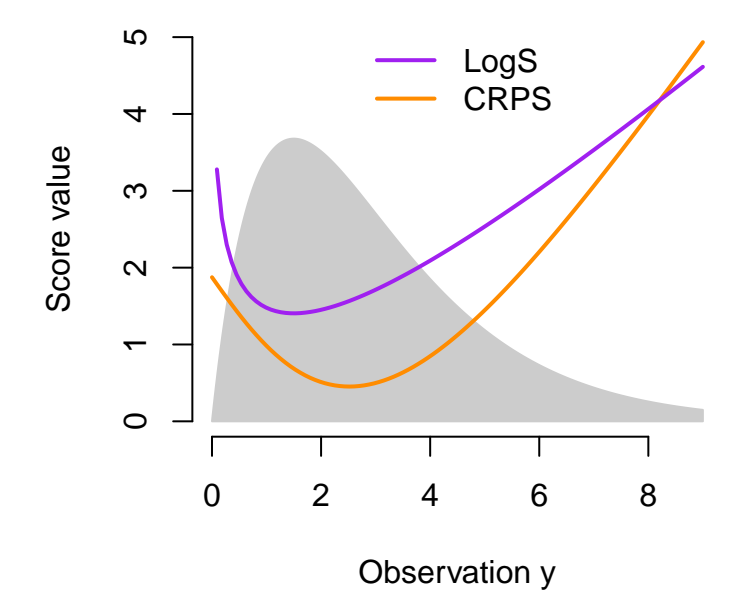

<span id="page-6-0"></span>Figure 1: Values of LogS and CRPS as functions of the observation. The forecast distribution is given by a gamma distribution with a shape parameter of 2 and a scale parameter of 1.5. A scaled version of the forecast density is shown in gray.

where y is a vector of observations, and dat is a matrix with the number of rows matching the length of y and each row comprising one simulated sample. When y has length 1 then dat may be simply a vector. The method argument controls which approximation method is used in crps\_sample(), with possible choices given by "edf" (empirical distribution function) and "kde" (kernel density estimation). The default choice "edf" corresponds to computing the approximation [\(2\)](#page-4-1), implemented as [\(3\)](#page-4-2).

For kernel density estimation, i.e., the default in logs\_sample() and the corresponding method in crps\_sample(), we use a Gaussian kernel to estimate the predictive distribution. While kernel density estimation is an unusual choice in the case of the CRPS, it is the only available option for evaluating the LogS of a simulated sample; this is because an estimated *density* is required for the LogS. Nevertheless, as detailed in Krüger et al.  $(2016)$ , the performance of kernel density estimation can be fragile for the LogS, and mixture-of-parameter estimators as in equation [\(6\)](#page-12-1) below are generally preferable.<sup>[1](#page-7-0)</sup>

The following example illustrates the use of the crps\_sample() and logs\_sample() functions to evaluate a probabilistic forecast given by a random sample from a normal distribution with mean 2 and standard deviation 3.

```
# single observation
obs < -rnorm(1)sample \le rnorm(1e4, mean = 2, sd = 3)
crps_sample(obs, dat = sample)
## [1] 0.762
logs_sample(obs, dat = sample, show_messages = FALSE)
## [1] 2.05
# multiple observations
obs2 \leftarrow rnorm(2)sample2 \leftarrow matrix(rnorm(2e4, mean = 2, sd = 3), nrow = 2)
crps_sample(obs2, dat = sample2)
## [1] 2.02 1.49
logs_sample(obs2, dat = sample2, show_messages = FALSE)
## [1] 2.61 2.36
```
Random sampling from the forecast distribution can be seen as an option to approximate the values of the proper scoring rules. To empirically assess the quality of this approximation and to illustrate the use of the score functions, again consider the Gaussian toy example just described. The true CRPS and LogS values can be calculated using the crps() and logs() functions. Figure [2](#page-8-0) graphically illustrates how the scores based on sampling approximations become more accurate as the sample size increases.

<span id="page-7-0"></span><sup>&</sup>lt;sup>1</sup>A corresponding message can be switched off by setting show\_messages to "FALSE". The bw argument allows to manually select a bandwidth parameter for kernel density estimation; by default, the bw.nrd() function from the stats package [\(R Core Team,](#page-19-2) [2017\)](#page-19-2) is employed.

```
ngrid \leq seq(from = 50, to = length(sample), by = 50)
crps_approx <- logs_approx <- numeric(length(ngrid))
for (i in seq_along(ngrid)) \{size <- ngrid[i]
  crps_approx[i] <- crps_sample(obs, dat = sample[1:size])
  logs_approx[i] <- logs_sample(obs, dat = sample[1:size],
                                show_messages = FALSE)
}
```
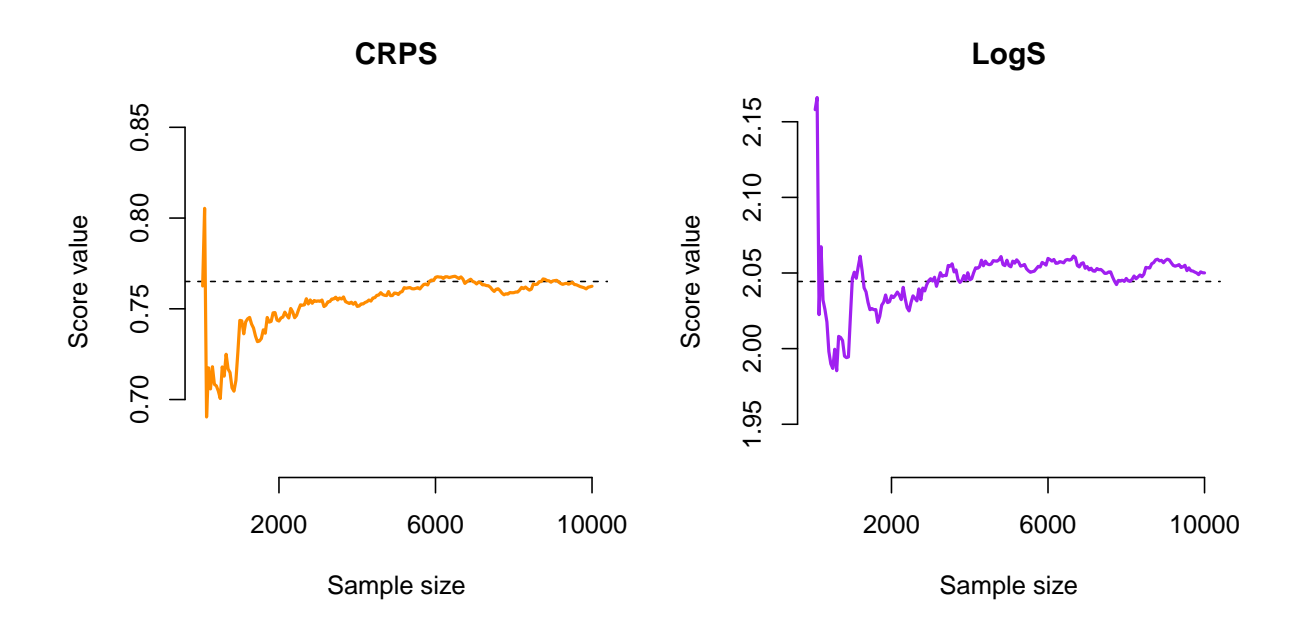

<span id="page-8-0"></span>Figure 2: The scores as estimated from a random sample from the forecast distribution, shown as a function of the size of the (expanding) sample used for estimation. The horizontal line represents the score as given by the analytic expression.

# <span id="page-9-0"></span>4 Example: Probabilistic weather forecasting via ensemble post-processing

In numerical weather prediction (NWP), physical processes in the atmosphere are modeled through systems of partial differential equations that are solved numerically on threedimensional grids. To account for major sources of uncertainty, weather forecasts are typically obtained from multiple runs of NWP models with varying initial conditions and model physics resulting in a set of deterministic predictions, called the 'forecast ensemble'. While ensemble predictions are an important step from deterministic to probabilistic forecasts, they tend to be biased and underdispersive (such that, empirically, the actual observation falls outside the range of the ensemble too frequently). Hence, ensembles require some form of statistical post-processing. Over the past decade, a variety of approaches to statistical post-processing has been proposed, including non-homogeneous regression [\(Gneiting et al.,](#page-18-10) [2005\)](#page-18-10) and Bayesian model averaging [\(Raftery et al.,](#page-19-5) [2005\)](#page-19-5).

Here we illustrate how to evaluate post-processed ensemble forecasts of precipitation, based on data and methods from the crch package [\(Messner et al.,](#page-19-6) [2016\)](#page-19-6). We model the conditional distribution of precipitation accumulation,  $Y \geq 0$ , given the ensemble forecasts  $X_1, \ldots, X_m$  using censored non-homogeneous regression models of the form

<span id="page-9-1"></span>
$$
P(Y = 0|X_1, \dots, X_m) = F_{\theta}(0), \tag{4}
$$

$$
P(Y \le y | X_1, \dots, X_m) = F_{\theta}(y), \text{ for } y > 0,
$$
\n
$$
(5)
$$

where  $F_{\theta}$  is the CDF of a continuous parametric distribution with parameters  $\theta$ . Equations [\(4\)](#page-9-1) and [\(5\)](#page-9-1) specify a mixed discrete-continuous forecast distribution for precipitation: There is a positive probability of observing no precipitation at all  $(Y = 0)$ , however, if  $Y > 0$ , it can take many possible values y. In order to incorporate information from the raw forecast ensemble, we let  $\theta$  be a function of  $X_1, \ldots, X_m$ , i.e., we use features of the raw ensemble to determine the parameters of the forecast distribution. Specifically, we consider different location-scale families  $F_{\theta}$  and model the location parameter  $\mu$  as a linear function of the ensemble mean  $\bar{X} = \frac{1}{n}$  $\frac{1}{m} \sum_{i=1}^{m} X_i$ 

$$
\mu = a_0 + a_1 \bar{X},
$$

and the scale parameter  $\sigma$  as linear function of the logarithm of the standard deviation s of the ensemble,

$$
\log(\sigma) = b_0 + b_1 \log(s).
$$

A logarithmic link function is used to ensure positivity of the scale parameter. The coefficients  $a_0, a_1, b_0, b_1$  can be estimated using maximum likelihood approaches implemented in the crch package. The choice of a suitable parametric family  $F_{\theta}$  is not obvious. Following [Messner et al.](#page-19-6) [\(2016\)](#page-19-6), we thus consider three alternative choices: the logistic, Gaussian, and Student's t distributions. For details and further alternatives, see, e.g., [Messner et al.](#page-18-11) [\(2014\)](#page-18-11); [Scheuerer](#page-19-7) [\(2014\)](#page-19-7) and [Scheuerer and Hamill](#page-19-8) [\(2015a\)](#page-19-8).

The crch package contains a data set of ensemble forecasts and observations of precipitation for Innsbruck (Austria). The precipitation amounts are accumulated over 3 days, and the corresponding 11 member ensemble forecasts are forecasts of accumulated precipitation amount between 5 and 8 days ahead. Following [Messner et al.](#page-19-6) [\(2016\)](#page-19-6) we model the square root of precipitation amounts, and omit forecast cases where the ensemble has a standard deviation of zero.

```
# From Messner et al. (2016):
library(crch)
data(RainIbk)
RainIbk <- sqrt(RainIbk)
RainIbk$ensmean <- apply(RainIbk[,grep('^rainfc',names(RainIbk))], 1, mean)
RainIbk$enssd <- apply(RainIbk[,grep('^rainfc',names(RainIbk))], 1, sd)
RainIbk <- subset(RainIbk, enssd > 0)
```
We estimate the censored regression models described above using data from April 2001 to November 2004. The remainder of the available data set from January 2005 to September 2013 is used as an out of sample (or test sample) evaluation period.

```
data_train <- subset(RainIbk, as.Date(rownames(RainIbk)) <= "2004-11-30")
data_eval <- subset(RainIbk, as.Date(rownames(RainIbk)) >= "2005-01-01")
CRCHgauss <- crch(rain ~ ensmean | log(enssd), data_train,
                  dist = "gaussian", left = 0)
```
The parameters of the forecast distributions during the evaluation period can be obtained using the predict.crch() method in the **crch** package. We only show the code for the Gaussian model since it can be adapted straightforwardly for the logistic and Student's t models. The raw ensemble is a natural benchmark for comparison since interest commonly lies in quantifying the gains in forecast accuracy that result from post-processing.

```
gauss_mu <- predict(CRCHgauss, data_eval, type = "location")
gauss_sc <- predict(CRCHgauss, data_eval, type = "scale")
ens_fc <- data_eval[, grep("^rainfc", names(RainIbk))]
```
Figure [3](#page-11-0) shows the models' forecast distributions in three illustrative cases. To evaluate forecast performance in the entire out of sample period, we use the function crps() for the model outputs and the function crps\_sample() to compute the CRPS of the raw ensemble.

```
obs <- data_eval$rain
gauss_crps <- crps(obs, family = "cnorm", location = gauss_mu,
                   scale = gauss_sc, lower = 0, upper = Inf)ens_crps <- crps_sample(obs, dat = as.matrix(ens_fc))
```
The mean CRPS values indicate that all post-processing models substantially improve upon the raw ensemble forecasts. There only small differences between the censored regression models, with the models based on the logistic and Student's  $t$  distributions slightly outperforming the model based on a normal distribution.

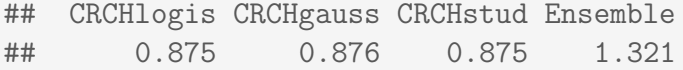

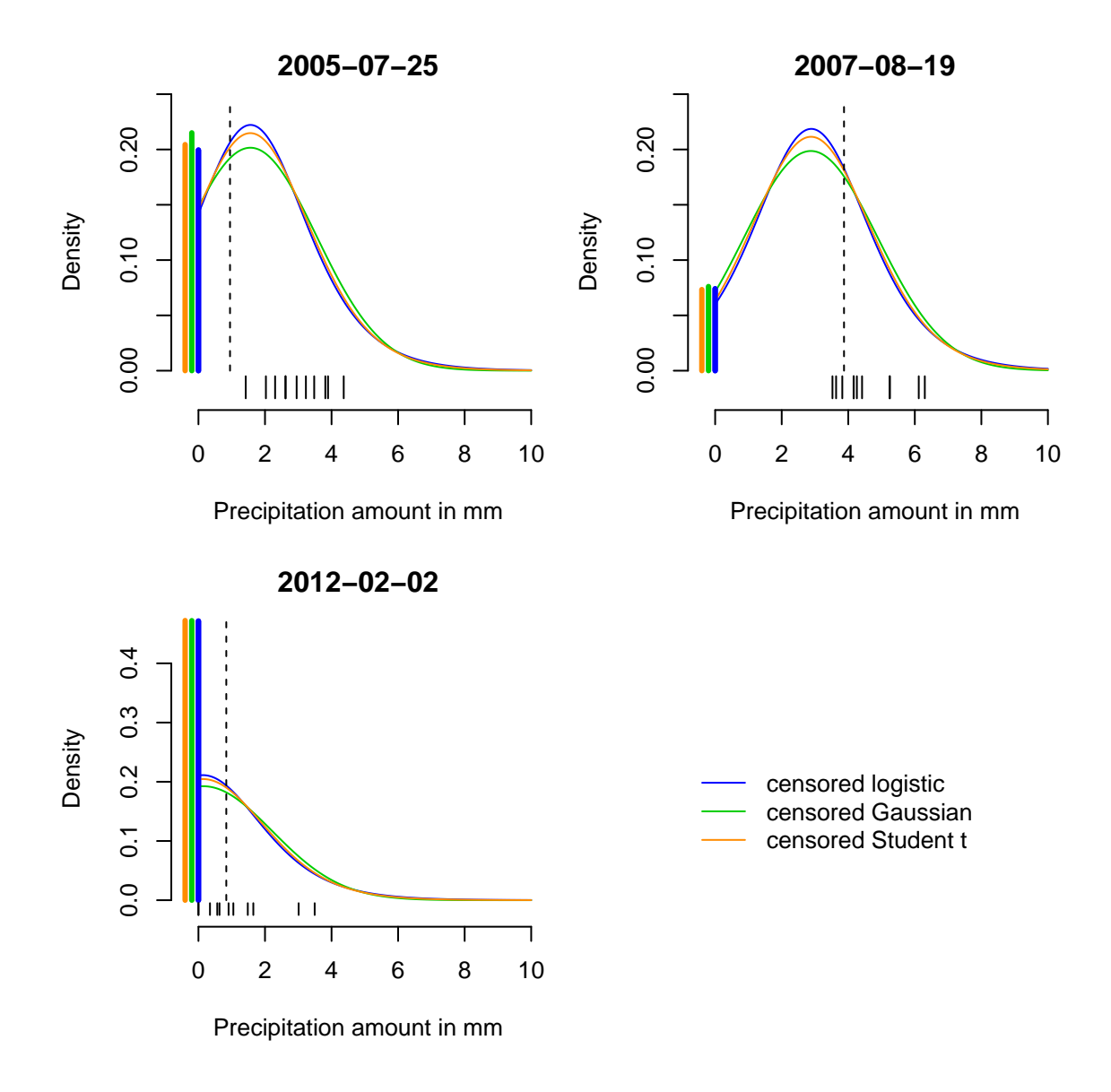

<span id="page-11-0"></span>Figure 3: Illustration of the forecast distributions of the censored regression models for three illustrative 3-day accumulation periods (plot title indicates end of period). The predicted probabilities of zero precipitation are shown as solid thick vertical lines at 0, and the colored thin lines indicate the upper tail on the positive half axis of the forecast densities  $f_{\theta}$ , c.f. equations [\(4\)](#page-9-1) and [\(5\)](#page-9-1). The raw ensemble forecasts are shown as short line segments at the bottom, and the realizing observation is indicated by the long dashed line.

### <span id="page-12-0"></span>5 Example: Bayesian forecasts of US GDP growth rate

We next present a data example based on a Markov Switching autoregressive model for US GDP growth, which was first proposed by [Hamilton](#page-18-12) [\(1989\)](#page-18-12). We consider a variant of the model that incorporates time-varying heteroscedasticity, which is a salient feature of US GDP growth: For example, the series was much more volatile in the 1970s than in the 1990s. The model is estimated using Bayesian Markov chain Monte Carlo methods (Frühwirth-[Schnatter,](#page-17-2) [2006\)](#page-17-2). Our implementation closely follows Krüger et al. [\(2016,](#page-18-6) Section 5), and employs the corresponding replication materials included in the scoring Rules package<sup>[2](#page-12-2)</sup>. As a first step, we define a training sample of observations and use the function  $ar_m s()$ to fit the model of interest.

data(gdp)

```
# Get training data (2014Q1 vintage; data until 2013Q4)
# Get evaluation data (2015Q1 vintage; data from 2014)
data_train <- subset(gdp, vint == "2014Q1") # 267 observations
data_eval <- subset(gdp, vint == "2015Q1" & grepl("2014", dt)) # \frac{1}{4} obs.
# Draw predictive model parameters
h \leq 4L; n \leq 20000Lfc_params <- ar_ms(data_train$val, forecast_periods = h, n_rep = n)
```
The function  $ar_{ms}$  () produces forecasts for the four quarters following the last training sample observation. As is typical for MCMC-based analysis, the model's forecast distribution  $F_0$  is not available as an analytical formula, but must be approximated in some way. Following Krüger et al. [\(2016\)](#page-18-6), a generic MCMC algorithm to generate samples of the parameter vector  $\theta$  and sample from the posterior predictive distribution proceeds as follows:

- fix  $\theta_0 \in \Theta$
- for  $i = 1, \ldots, m$ ,
	- draw  $\theta_i$  ∼ K(·| $\theta_{i-1}$ ), where K is a transition kernel that is specific to the model under use
	- $-$  draw  $X_i$  ∼  $F_c(\cdot|\theta_i)$ , where  $F_c$  denotes the conditional distribution given the parameter values.

Here,  $\theta_i = (\mu_i, \sigma_i)$  and the conditional distribution  $F_c$  is Gaussian. The simulated samples  $\{\theta_1,\ldots,\theta_m\}$  and  $\{X_1,\ldots,X_m\}$  allow for two alternative estimators of the posterior predictive distribution  $F_0$ . The mixture-of-parameters estimator (MPE)

<span id="page-12-1"></span>
$$
\hat{F}_m^{\text{MP}}(z) = \frac{1}{m} \sum_{i=1}^m F_c(z|\theta_i), \tag{6}
$$

<span id="page-12-2"></span><sup>&</sup>lt;sup>2</sup>available at [https://github.com/FK83/scoringRules/blob/master/KLTG2016\\_replication.pdf](https://github.com/FK83/scoringRules/blob/master/KLTG2016_replication.pdf)

builds on the simulated parameter values, resulting in a mixture of Gaussians. By contrast, the empirical CDF based approximation

$$
\hat{F}_m^{\text{ECDF}}(z) = \frac{1}{m} \sum_{i=1}^m \mathbb{1}\{X_i \le z\}
$$

utilizes the simulated sample from the conditional distribution given the parameter values. The two alternative estimators are illustrated in Figure [4:](#page-14-0) For each date, the histogram represents a simulated sample from the model's forecast distribution, and the black line indicates the mixture-of-parameters estimator.[3](#page-13-0)

```
# Mixture-of-normals approximation
m \leftarrow t(fc\_params$fcMeans) # matrix[4 * 20000] of means
s <- t(fc_params$fcSds) # matrix[4 * 20000] of standard deviations
w \le - matrix(1/n, nrow = h, ncol = n) # matrix of (equal) mixture weights
# Sample approximation
sample \leq matrix(rnorm(h * n, mean = m, sd = s), nrow = h, ncol = n)
```
Finally, we evaluate the CRPS and LogS for the approximated forecast distributions described above. The mixture-of-parameters estimator  $\hat{F}_m^{\text{MP}}$  can be evaluated with the functions crps() and logs(), and  $\hat{F}_m^{\text{ECDF}}$  can be evaluated with the functions crps\_sample() and logs\_sample(). The score values are quite similar for both estimators, which seems natural given the large number of 20 000 MCMC draws. For the logarithmic score in particular, the MPE should be preferred over the KDE based estimator on theoretical grounds, see Krüger et al.  $(2016)$ .

```
# Compute scores
obs <- data_eval$val
names(obs) <- data_eval$dt
crps_mpe <- crps(obs, "normal-mixture", m = m, s = s, w = w)
logs_mpe \leq logs(obs, "normal-mixture", m = m, s = s, w = w)
crps_ecdf <- crps_sample(obs, sample)
logs_kde <- logs_sample(obs, sample, show_message = FALSE)
# Print results
print(cbind(crps_mpe, crps_ecdf, logs_mpe, logs_kde))
## crps_mpe crps_ecdf logs_mpe logs_kde
## 2014Q1 3.461 3.442 4.02 4.02
## 2014Q2 1.361 1.368 2.29 2.30
## 2014Q3 1.712 1.705 2.53 2.52
## 2014Q4 0.727 0.723 1.96 1.96
```
<span id="page-13-0"></span><sup>3</sup>The algorithm and approximation methods just sketched are not idiosyncratic to our example, but arise whenever a Bayesian model is used for forecasting. For illustrative R implementations of other Bayesian models, see, e.g., the packages bayesgarch [\(Ardia and Hoogerheide,](#page-17-3) [2010\)](#page-17-3) and stochvol [\(Kastner,](#page-18-13) [2016\)](#page-18-13).

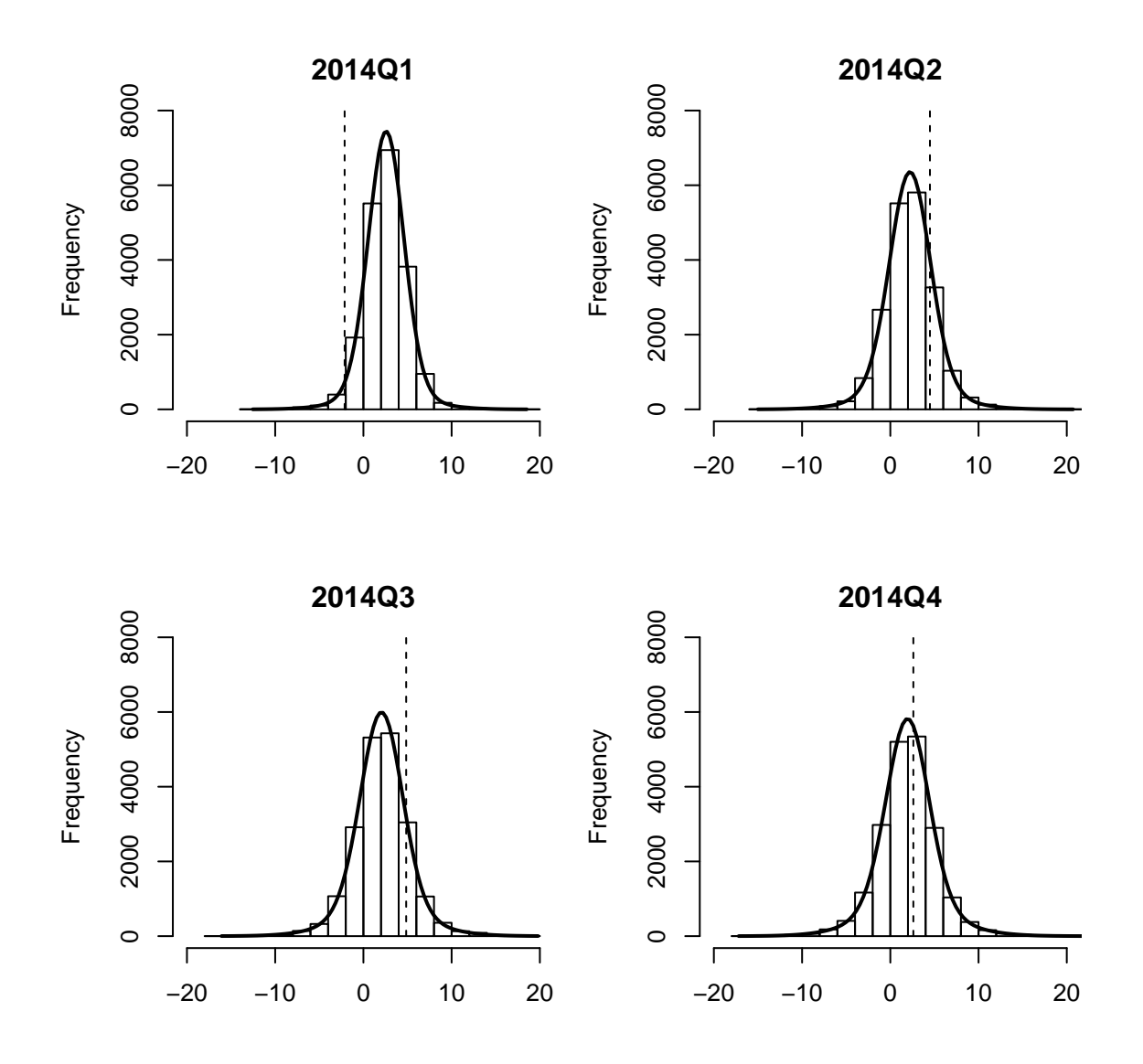

<span id="page-14-0"></span>Figure 4: Forecast distributions for the growth rate of US GDP. The forecasts stem from a Bayesian time series model, as detailed in Krüger et al. [\(2016,](#page-18-6) Section 5). Histograms summarize simulated forecast draws at each date. Mixture-of-normals approximation to distribution shown in black; realizing observations shown in green.

# <span id="page-15-0"></span>6 Multivariate scoring rules

The basic concept of proper scoring rules can be extended to multivariate forecast distributions for which the support  $\Omega$  is given by  $\mathbb{R}^d, d \in \{2, 3, ...\}$ . A variety of multivariate proper scoring rules has been proposed in the literature. Most of these scoring rules are defined for probabilistic forecasts given as samples from the forecast distributions.

Let  $\mathbf{y} = (y^{(1)}, \dots, y^{(d)}) \in \Omega = \mathbb{R}^d$ , and let F denote a forecast distribution on  $\mathbb{R}^d$  given through m discrete samples  $\mathbf{X}_1, \ldots, \mathbf{X}_m$  from F with  $\mathbf{X}_i = (X_i^{(1)})$  $X_i^{(1)}, \ldots, X_i^{(d)}\big) \in \mathbb{R}^d, i =$  $1, \ldots, m$ . The scoring Rules package provides implementations of the *energy score* (ES; [Gneiting et al.,](#page-18-14) [2008\)](#page-18-14),

$$
ES(F, y) = \frac{1}{m} \sum_{i=1}^{m} ||\mathbf{X}_i - \mathbf{y}|| - \frac{1}{2m^2} \sum_{i=1}^{m} \sum_{j=1}^{m} ||\mathbf{X}_i - \mathbf{X}_j||,
$$

where  $\|\cdot\|$  denotes the Euclidean norm on  $\mathbb{R}^d$ , and the variogram score of order p (VSP; [Scheuerer and Hamill,](#page-19-9) [2015b\)](#page-19-9),

$$
\text{VS}^p(F, y) = \sum_{i=1}^d \sum_{j=1}^d w_{i,j} \left( \left| y^{(i)} - y^{(j)} \right|^p - \frac{1}{m} \sum_{k=1}^m \left| X_k^{(i)} - X_k^{(j)} \right|^p \right)^2.
$$

In the definition of  $\mathbf{V}\mathbf{S}^p$ ,  $w_{i,j}$  is a non-negative weight that allows to emphasize or downweight pairs of component combinations based on subjective expert decisions, and  $p$  is the order of the variogram score. Typical choices of p include 0.5 and 1.

 $ES$  and  $VS<sup>p</sup>$  are implemented for multivariate forecast distributions given through simulated samples as functions

es\_sample(y, dat)  $vs\_sample(y, dat, w = NULL, p = 0.5)$ 

In both cases, the vector of observations,  $y$ , is required to be a vector of length  $d$ , and the corresponding forecasts, dat, have to be given as a  $d \times m$  matrix the columns of which are the simulated samples  $X_1, \ldots, X_m$  from the multivariate forecast distribution.<sup>[4](#page-15-1)</sup>

In the following, we illustrate the multivariate scoring rules for the economic case study in Section [5.](#page-12-0) Instead of evaluating the forecasts separately for each horizon (as we did before), we now jointly evaluate the forecast performance over the four forecast horizons based on the four-variate simulated sample.

```
es_sample(obs, dat = sample)
## [1] 4.12
vs_sample(obs, dat = sample)
## [1] 7.08
```
<span id="page-15-1"></span><sup>&</sup>lt;sup>4</sup>In vs\_sample() it is possible to specify a  $d \times d$  matrix w of non-negative weights that allow to emphasize or down-weight pairs of component combinations based on subjective expert decisions. The entry in the *i*-th row and *j*-th column of w corresponds to the weight assigned to the combination of the *i*-th and j-th component. If no weights are specified, constant weights with  $w_{i,j} = 1$  for all  $i, j \in \{1, ..., d\}$ are used. For details and examples on choosing appropriate weights, see [Scheuerer and Hamill](#page-19-9) [\(2015b\)](#page-19-9).

While this simple example refers to a single forecast case and a single model, a typical empirical analysis would consider the average scores (across several forecast cases) of two or more models.

# <span id="page-16-0"></span>7 Discussion

This paper has introduced the R package scoringRules which offers a library for computing scoring rules (i.e., loss functions for probabilistic forecasts). To the best of our knowledge, scoringRules is the first R package designed specifically for that purpose. That said, a number of existing R packages include scoring rule computations for more specific empirical situations: The **ensembleBMA** [\(Fraley et al.,](#page-17-4) [2015\)](#page-17-4) and **ensemble-**MOS [\(Yuen et al.,](#page-19-10) [2017\)](#page-19-10) packages contain formulas for the CRPS of a small subset of the distributions listed in Table [1](#page-3-0) which are relevant for post-processing ensemble weather forecasts [\(Fraley et al.,](#page-17-5) [2011\)](#page-17-5), and can only be applied to specific data structures utilized in the packages. By contrast, the distributions contained in scoringRules are relevant in applications across disciplines and the score functions are generally applicable. Furthermore, the verification [\(National Center for Atmospheric Research,](#page-19-11) [2015\)](#page-19-11) and SpecsVerification [\(Siegert,](#page-19-12) [2015\)](#page-19-12) packages contain implementations of the CRPS for simulated forecast distributions. Our contribution in that domain is twofold: First, we offer efficient implementations, which is especially relevant when the forecast distribution is a large MCMC sample. MCMC methods are popular across the disciplines, and many sophisticated R implementations are available (see, e.g., [Kastner,](#page-18-13) [2016;](#page-18-13) [Carpenter et al.,](#page-17-6) [2017,](#page-17-6) for recent examples). Second, we include various implementation options, and propose principled default settings based on our recent research (Krüger et al., [2016\)](#page-18-6).

For programming languages other than R, implementations of proper scoring rules are sparse, and generally only offer a much narrower functionality than the **scoringRules** package. For Python, the properscoring package [\(The Climate Corporation,](#page-19-13) [2015\)](#page-19-13) provides implementations of the CRPS for Gaussian distributions and for forecast distributions given by a discrete sample. Several institutionally supported software packages include tools to compute scoring rules, but typically require input in specific data formats and are tailored towards operational use at meteorological institutions. The Model Evaluation Tools<sup>[5](#page-16-1)</sup> software [\(Developmental Testbed Center,](#page-17-7) [2017\)](#page-17-7) developed by the National Center for Atmospheric Research provides code to compute the CRPS based on a sample from the forecast distribution. However, note that a Gaussian approximation is applied which can be problematic if the underlying distribution is not Gaussian, see Krüger et al.  $(2016)$ . The Ensemble Verification System<sup>[6](#page-16-2)</sup> program [\(Brown et al.,](#page-17-8) [2010\)](#page-17-8) developed by the Hydrological Ensemble Prediction group of the US National Weather Service also provides an implementation of the CRPS for discrete samples. For a general overview of software for forecast evaluation, see [Pocernich](#page-19-14) [\(2012\)](#page-19-14).

Finally, we welcome integration of scoringRules by package developers. As noted before, the main functions of the package –  $crys()$  and  $\log s()$  – are S3 generics, for which we provide methods  $c$ rps.numeric() and  $log s$ .numeric(). A natural extension is to define S3 methods for classes other than numeric. For example, consider a fitted model object of class crch, obtained by the R package of the same name [\(Messner et al.,](#page-19-6) [2016\)](#page-19-6). An object of class crch contains a detailed specification of the fitted model's forecast

<span id="page-16-1"></span><sup>5</sup>available at <http://www.dtcenter.org/met/users/index.php>

<span id="page-16-2"></span> $^6$ available at <https://amazon.nws.noaa.gov/ohd/evs/evs.html>

distribution (such as the parametric family of distributions and the values of the fitted parameters). This could be utilized to write a specific method that computes the CRPS of a fitted model object.

# Acknowledgements

The work of Alexander Jordan and Fabian Krüger has been funded by the European Union Seventh Framework Programme under grant agreement 290976. Sebastian Lerch gratefully acknowledges support by Deutsche Forschungsgemeinschaft (DFG) through project C7 ("Statistical postprocessing and stochastic physics for ensemble predictions") within SFB/TRR 165 "Waves to Weather". The authors thank the Klaus Tschira Foundation for infrastructural support at the Heidelberg Institute for Theoretical Studies. Helpful comments by Tilmann Gneiting, Stephan Hemri, Jakob Messner and Achim Zeileis are gratefully acknowledged. We further thank Maximiliane Graeter for contributions to the implementation of the multivariate scoring rules.

# References

- <span id="page-17-3"></span>Ardia, D. and Hoogerheide, L. F. (2010). Bayesian estimation of the GARCH(1, 1) model with Student-t innovations. The R Journal, 2, 41–47.
- <span id="page-17-8"></span>Brown, J. D., Demargne, J., Seo, D.-J. and Liu, Y. (2010). The Ensemble Verification System (EVS): A software tool for verifying ensemble forecasts of hydrometeorological and hydrologic variables at discrete locations. *Environmental Modelling*  $\&$  Software, 25, 854–872.
- <span id="page-17-6"></span>Carpenter, B., Gelman, A., Hoffman, M., Lee, D., Goodrich, B., Betancourt, M., Brubaker, M., Guo, J., Li, P. and Riddell, A. (2017). Stan: A probabilistic programming language. Journal of Statistical Software, 76, 1–37.
- <span id="page-17-0"></span>Clements, M. P. (2004). Evaluating the Bank of England density forecasts of inflation. The Economic Journal, 114, 844–866.
- <span id="page-17-7"></span>Developmental Testbed Center (2017). Model Evaluation Tools Version 6.0 (METv6.0) User's Guide. URL [http://www.dtcenter.org/met/users/docs/users\\_guide/MET\\_](http://www.dtcenter.org/met/users/docs/users_guide/MET_Users_Guide_v6.0.pdf) [Users\\_Guide\\_v6.0.pdf](http://www.dtcenter.org/met/users/docs/users_guide/MET_Users_Guide_v6.0.pdf).
- <span id="page-17-5"></span>Fraley, C., Raftery, A. E., Gneiting, T., Sloughter, J. M. and Berrocal, V. J. (2011). Probabilistic weather forecasting in R. The R Journal, 3, 55–63.
- <span id="page-17-4"></span>Fraley, C., Raftery, A. E., Sloughter, J. M. and Gneiting, T. (2015). ensembleBMA: Probabilistic Forecasting using Ensembles and Bayesian Model Averaging. R package version 5.1.1, URL <http://CRAN.R-project.org/package=ensembleBMA>.
- <span id="page-17-2"></span>Frühwirth-Schnatter, S. (2006). Finite Mixture and Markov Switching Models. Springer, New York.
- <span id="page-17-1"></span>Gneiting, T. and Katzfuss, M. (2014). Probabilistic forecasting. Annual Review of Statistics and Its Application, 1, 125–151.
- <span id="page-18-0"></span>Gneiting, T. and Raftery, A. E. (2005). Weather forecasting with ensemble methods. Science, 310, 248–249.
- <span id="page-18-3"></span>Gneiting, T. and Raftery, A. E. (2007). Strictly proper scoring rules, prediction, and estimation. Journal of the American Statistical Association, 102, 359–378.
- <span id="page-18-10"></span>Gneiting, T., Raftery, A. E., Westveld III, A. H. and Goldman, T. (2005). Calibrated probabilistic forecasting using ensemble model output statistics and minimum CRPS estimation. Monthly Weather Review, 133, 1098–1118.
- <span id="page-18-14"></span>Gneiting, T., Stanberry, L. I., Grimit, E. P., Held, L. and Johnson, N. A. (2008). Assessing probabilistic forecasts of multivariate quantities, with an application to ensemble predictions of surface winds. Test, 17, 211–235.
- <span id="page-18-4"></span>Good, I. J. (1952). Rational decisions. Journal of the Royal Statistical Society Series B (Statistical Methodology), 14, 107–114.
- <span id="page-18-7"></span>Grimit, E. P., Gneiting, T., Berrocal, V. J. and Johnson, N. A. (2006). The continuous ranked probability score for circular variables and its application to mesoscale forecast ensemble verification. *Quarterly Journal of the Royal Meteorological Society*, 132, 2925– 2942.
- <span id="page-18-12"></span>Hamilton, J. D. (1989). A new approach to the economic analysis of nonstationary time series and the business cycle. Econometrica, 57, 357–384.
- <span id="page-18-9"></span>Jordan, A. (2016). Facets of forecast evaluation. Ph.D. thesis, Karlsruhe Institute of Technology, available at <https://publikationen.bibliothek.kit.edu/1000063629>.
- <span id="page-18-2"></span>Jordan, A., Krüger, F. and Lerch, S. (2017). scoring Rules: Scoring Rules for Parametric and Simulated Distribution Forecasts. R package version 0.9.3, URL [https://CRAN.](https://CRAN.R-project.org/package=scoringRules) [R-project.org/package=scoringRules](https://CRAN.R-project.org/package=scoringRules).
- <span id="page-18-13"></span>Kastner, G. (2016). Dealing with stochastic volatility in time series using the R package stochvol. Journal of Statistical Software, 69, 1–30.
- <span id="page-18-6"></span>Krüger, F., Lerch, S., Thorarinsdottir, T. L. and Gneiting, T. (2016). Probabilistic forecasting and comparative model assessment based on Markov chain Monte Carlo output. Working paper. Preprint available at <https://arxiv.org/abs/1608.06802>.
- <span id="page-18-8"></span>Laio, F. and Tamea, S. (2007). Verification tools for probabilistic forecasts of continuous hydrological variables. Hydrology and Earth System Sciences Discussions, 11, 1267–1277.
- <span id="page-18-1"></span>Leutbecher, M. and Palmer, T. N. (2008). Ensemble forecasting. Journal of Computational Physics, 227, 3515–3539.
- <span id="page-18-5"></span>Matheson, J. E. and Winkler, R. L. (1976). Scoring rules for continuous probability distributions. Management Science, 22, 1087–1096.
- <span id="page-18-11"></span>Messner, J. W., Mayr, G. J., Wilks, D. S. and Zeileis, A. (2014). Extending extended logistic regression: Extended versus separate versus ordered versus censored. Monthly Weather Review, 142, 3003–3014.
- <span id="page-19-6"></span>Messner, J. W., Mayr, G. J. and Zeileis, A. (2016). Heteroscedastic censored and truncated regression with crch. The R Journal, 17, 173–181.
- <span id="page-19-3"></span>Murphy, A. H. (1970). The ranked probability score and the probability score: A comparison. Monthly Weather Review, 98, 917–924.
- <span id="page-19-11"></span>National Center for Atmospheric Research (2015). verification: Weather Forecast Verification Utilities. R package version 1.42, URL [http://CRAN.R-project.org/package=](http://CRAN.R-project.org/package=verification) [verification](http://CRAN.R-project.org/package=verification).
- <span id="page-19-14"></span>Pocernich, M. (2012). Verification software. In Forecast Verification: A Practitioner's Guide in Atmospheric Science (I. T. Jolliffe and D. B. Stephenson, eds.), 2nd ed. John Wiley & Sons, 231–240.
- <span id="page-19-2"></span>R Core Team (2017). R: A Language and Environment for Statistical Computing. R Foundation for Statistical Computing, Vienna, Austria. URL [https://www.R-project.](https://www.R-project.org/) [org/](https://www.R-project.org/).
- <span id="page-19-1"></span>Raftery, A. E. (2016). Use and communication of probabilistic forecasts. Statistical Analysis and Data Mining: The ASA Data Science Journal, 9, 397–410.
- <span id="page-19-0"></span>Raftery, A. E., Alkema, L. and Gerland, P. (2014). Bayesian population projections for the United Nations. Statistical Science, 29, 58–68.
- <span id="page-19-5"></span>Raftery, A. E., Gneiting, T., Balabdaoui, F. and Polakowski, M. (2005). Using Bayesian model averaging to calibrate forecast ensembles. Monthly Weather Review, 133, 1155– 1174.
- <span id="page-19-7"></span>Scheuerer, M. (2014). Probabilistic quantitative precipitation forecasting using ensemble model output statistics. Quarterly Journal of the Royal Meteorological Society, 140, 1086–1096.
- <span id="page-19-8"></span>Scheuerer, M. and Hamill, T. M. (2015a). Statistical postprocessing of ensemble precipitation forecasts by fitting censored, shifted gamma distributions. Monthly Weather Review, 143, 4578–4596.
- <span id="page-19-9"></span>Scheuerer, M. and Hamill, T. M. (2015b). Variogram-based proper scoring rules for probabilistic forecasts of multivariate quantities. Monthly Weather Review, 143, 1321–1334.
- <span id="page-19-12"></span>Siegert, S. (2015). SpecsVerification: Forecast Verification Routines for the SPECS FP7 Project. R package version 0.4-1, URL [http://CRAN.R-project.org/package=](http://CRAN.R-project.org/package=SpecsVerification) [SpecsVerification](http://CRAN.R-project.org/package=SpecsVerification).
- <span id="page-19-4"></span>Silverman, B. W. (1986). Density Estimation for Statistics and Data Analysis. CRC press, Boca Raton.
- <span id="page-19-13"></span>The Climate Corporation (2015). properscoring: Proper scoring rules in Python. Python package version 0.1, URL <https://pypi.python.org/pypi/properscoring>.
- <span id="page-19-10"></span>Yuen, R. A., Baran, S., Fraley, C., Gneiting, T., Lerch, S., Scheuerer, M. and Thorarinsdottir, T. L. (2017). ensembleMOS: Ensemble Model Output Statistics. R package version 0.8, URL <http://CRAN.R-project.org/package=ensembleMOS>.